## **1xbet yaounde - jandlglass.org**

**Autor: jandlglass.org Palavras-chave: 1xbet yaounde**

Fonte: Xinhuahua 10.07 2024 16h18

## **Fale conosco: contatos da versão 1xbet yaounde português do Xinhua Net**

Se você tiver dúvidas, críticas ou sugestões, por favor, entre **1xbet yaounde** contato conosco pelos meios abaixo:

## **Informações de contato:**

## **Método de contato: Informações:**

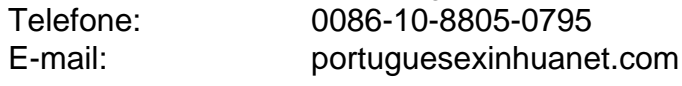

**Informações do documento:** Autor: jandlglass.org Assunto: 1xbet yaounde Palavras-chave: **1xbet yaounde - jandlglass.org** Data de lançamento de: 2024-09-11